#### АДМИНИСТРАТИВНО-ХОЗЯЙСТВЕННАЯ РАБОТА С **ПАМЯТКА** для школьников

РУКОВОДИТЕЛЯ **ОБРАЗОВАТЕЛЬНОГО** 

#### **Как безопасно общаться в социальных сетях**

**Рекомендовано Минобрнауки** 

**1 Ограничь список друзей.** У тебя в друзьях не должно быть случайных и незнакомых людей.

**2 Защищай свою частную жизнь.** Не указывай пароли, телефоны, адреса, дату рождения и другую личную информацию. Злоумышленники могут использовать даже информацию о том, как ты и твои родители планируете провести каникулы.

**3 Защищай свою репутацию.** Держи ее в чистоте и задавай себе вопрос: хотел бы ты, чтобы другие пользователи видели то, что ты загружаешь? Подумай, прежде чем что-то опубликовать, написать и загрузить.

**4 Не используй реальное имя.** Когда в сети разговариваешь с незнакомыми людьми, не называй и не используй реальное имя. Не раскрывай информацию о себе: место жительства, место учебы и прочее.

**5 Не сообщай свое местоположение.** Избегай размещения фотографий в интернете, где ты изображен на местности, по которой можно определить местоположение.

**6 Используй сложные пароли.** При регистрации пиши сложные пароли. Они должны содержать не менее восьми знаков и включать в себя строчные и прописные буквы, цифры и несколько символов, такие как знак доллара, фунта, восклицательный знак.

**7 Используй разные пароли.** Для социальной сети, почты и других сайтов создавай разные пароли. Тогда если тебя взломают, то злоумышленники получат доступ только к одному месту, а не ко всем сразу.

РУКОВОДИТЕЛЯ **ОБРАЗОВАТЕЛЬНОГО** учреждения

### **Как безопасно пользоваться электронной почтой**

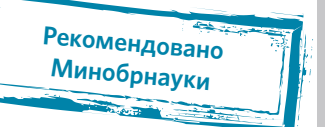

**1 Выбери правильный почтовый сервис.** В интернете много бесплатных. Однако почту лучше заводить на популярном сервисе, которым уже пользуются твои знакомые.

**2 Не пиши о себе в адресе почты.** Не указывай в почтовом адресе личную информацию. Например, лучше выбрать «музыкальный\_фанат@» или «рок2018@» вместо «андрей2005@».

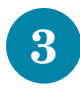

**3 Используй двухэтапную авторизацию.** Для двухэтапной авторизации помимо пароля нужно вводить код, который присылают по СМС.

**4 Выбери сложный пароль.** Для каждого почтового ящика должен быть свой сложный, устойчивый к взлому пароль.

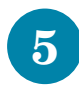

**5 Используй проверочный вопрос.** Придумай сам свой личный вопрос для идентификации, если сервис дает такую возможность.

**6 Заведи несколько почтовых ящиков.** Первый для частной переписки с адресатами, которым ты доверяешь. Этот электронный адрес не нужно использовать при регистрации на форумах и сайтах.

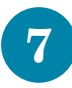

**7 Не открывай вложения писем.** Не открывай файлы и другие вложения в письмах, даже если они пришли от друзей. Уточни у них, отправляли ли они тебе эти файлы.

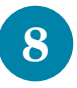

**8 Выходите из почты.** Не забывай нажимать «Выйти» после окончания работы на почтовом сервисе, перед тем как закрыть вкладку с сайтом.

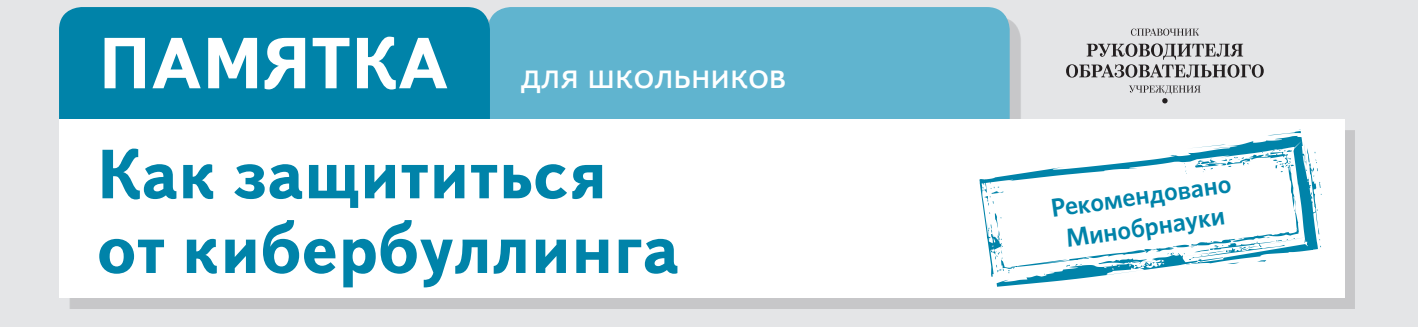

**КИБЕРБУЛЛИНГ** – ситуация, когда человека в Сети преследуют сообщениями, которые содержат оскорбления, агрессию, запугивание; хулиганство; социальное бойкотирование.

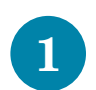

**1 Не бросайся в бой.** Лучший способ: посоветоваться, как себя вести, и если нет того, к кому можно обратиться, то вначале нужно успокоиться. Если ты начнешь отвечать оскорблениями на оскорбления, то только еще больше разожжешь конфликт.

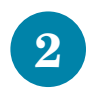

**2 Управляй своей киберрепутацией.** Ищи способы выяснить, кто стоит за анонимным аккаунтом обидчика. Анонимность в Сети мнимая.

**3 Береги виртуальную честь смолоду.** Не веди хулиганский образ виртуальной жизни. Интернет фиксирует все действия и сохраняет их. Удалить их будет сложно.

**4 Игнорируй единичный негатив.** Одноразовые оскорбительные сообщения лучше игнорировать. Обычно агрессия прекращается на начальной стадии.

**5 Блокируй агрессора.** В программах обмена мгновенными сообщениями, в социальных сетях можно запретить конкретным адресам присылать сообщения.

**6 Поддержи жертву кибербуллинга.** Покажи преследователю, что оцениваешь его действия негативно. Сообщи взрослым о факте агрессивного поведения в Сети.

РУКОВОДИТЕЛЯ **ОБРАЗОВАТЕЛЬНОГО** .<br>ЧРЕЖДЕНИЯ

#### **Как защититься от компьютерных вирусов**

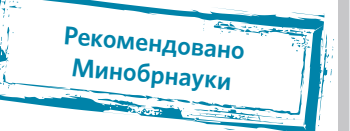

**КОМПЬЮТЕРНЫЙ ВИРУС** – это программа, которая может создавать свои копии. Вирусы повреждают или уничтожают файлы на зараженном компьютере и всю операционную систему в целом. Чаще всего распространяются вирусы через интернет.

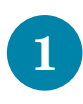

**1 Загрузи современную операционную систему.** Используй современные операционные системы с высоким уровнем защиты от вредоносных программ.

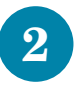

**2 Обновляй операционную систему.** Включи режим автоматического обновления операционной системы. Если в системе нет такого режима, регулярно устанавливай обновления самостоятельно. Загружай их с официального сайта разработчика.

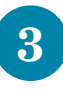

**3** Используй права пользователя. Работай на компьютере под правами поль-<br>3 зователя, а не администратора. Это не позволит большинству вредоносных программ автоматически установиться.

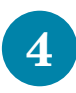

**4 Не рискуй.** Используй антивирусные программные продукты проверенных производителей с автоматическим обновлением баз.

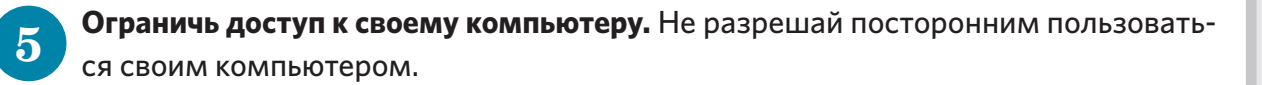

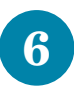

**Выбирай тщательно источники.** Копируй и загружай файлы только с проверенных съемных носителей или интернет-ресурсов. Не открывай файлы, которые получил из ненадежных источников. Даже те, которые прислал твой знакомый. Уточни у него, отправлял ли он тебе их.

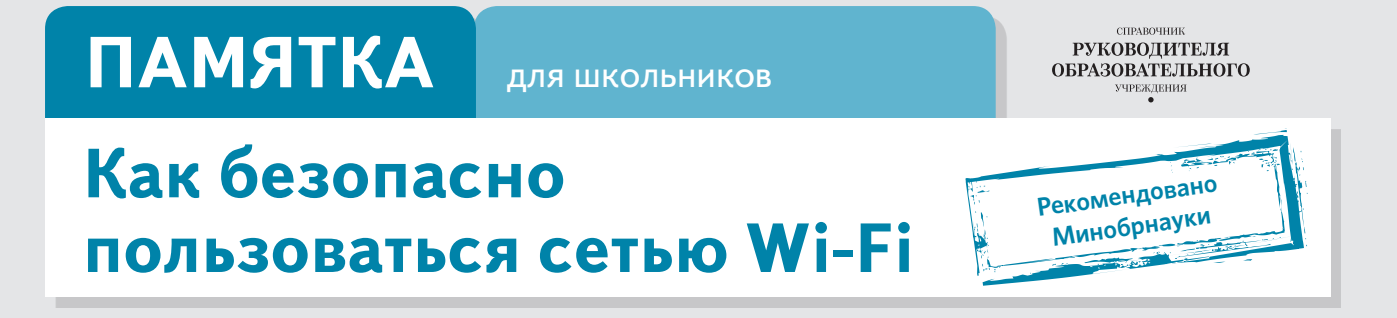

Wi-Fi - это беспроводной способ передачи данных с помощью радиосигналов. В кафе, отелях, аэропортах часто можно бесплатно выйти в интернет через Wi-Fi. Но общедоступные сети Wi-Fi небезопасны.

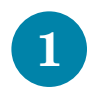

 $6<sup>1</sup>$ 

Не передавай личную информацию через общедоступные сети Wi-Fi. Желательно не вводить пароли доступа, логины и номера.

Используй и обновляй антивирусные программы и брандмауэр. Так ты  $\overline{2}$ обезопасишь себя от закачки вируса на устройство.

- Отключи функцию «Общий доступ к файлам и принтерам» при использова- $\mathbf{3}$ нии Wi-Fi. Эта функция закрыта по умолчанию, однако некоторые пользователи активируют ее для удобства использования в работе или учебе.
	- Не используй публичный Wi-Fi для передачи личных данных. Например, для выхода в социальные сети или в электронную почту.
- Используй только защищенное соединение через HTTPS, а не HTTP. То есть  $5<sup>5</sup>$ при наборе веб-адреса вводи именно «https://».
	- Отключи функцию «Подключение к Wi-Fi автоматически» в мобильном телефоне. Не допускай автоматического подключения устройства к сетям Wi-Fi без твоего согласия.

## **ПАМЯТКА**

для школьников

РУКОВОДИТЕЛЯ **ОБРАЗОВАТЕЛЬНОГО** учреждения

Рекомендовано Минобрнауки

### Как безопасно расплачиваться электронными деньгами

**ЭЛЕКТРОННЫЕ ДЕНЬГИ** - это удобный способ платежей, однако за ними часто охотятся мошенники. В России закон разделяет электронные деньги на два вида - анонимные и персонифицированные. Разница в том, что анонимные - это те, в которых разрешается проводить операции без идентификации пользователя, а в персонифицированных идентификация пользователя обязательна.

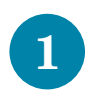

Привяжи к счету мобильный телефон. Это самый удобный способ восстановить к нему доступ. Привязанный телефон поможет, если забудешь платежный пароль или зайдешь на сайт с незнакомого устройства.

Используй одноразовые пароли. После перехода на усиленную авторизацию тебе уже не будет угрожать опасность кражи или перехвата платежного пароля.

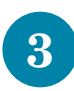

 $\overline{2}$ 

Придумай сложный пароль. Преступникам будет не просто угадать сложный пароль. Сложные пароли - это пароли, которые содержат не менее восьми знаков и включают в себя строчные и прописные буквы, цифры и несколько символов, такие как знак доллара, фунта, восклицательный знак. Например, StROng!;;

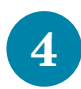

Береги личные данные. Не вводи их на сайтах, которым не доверяешь.

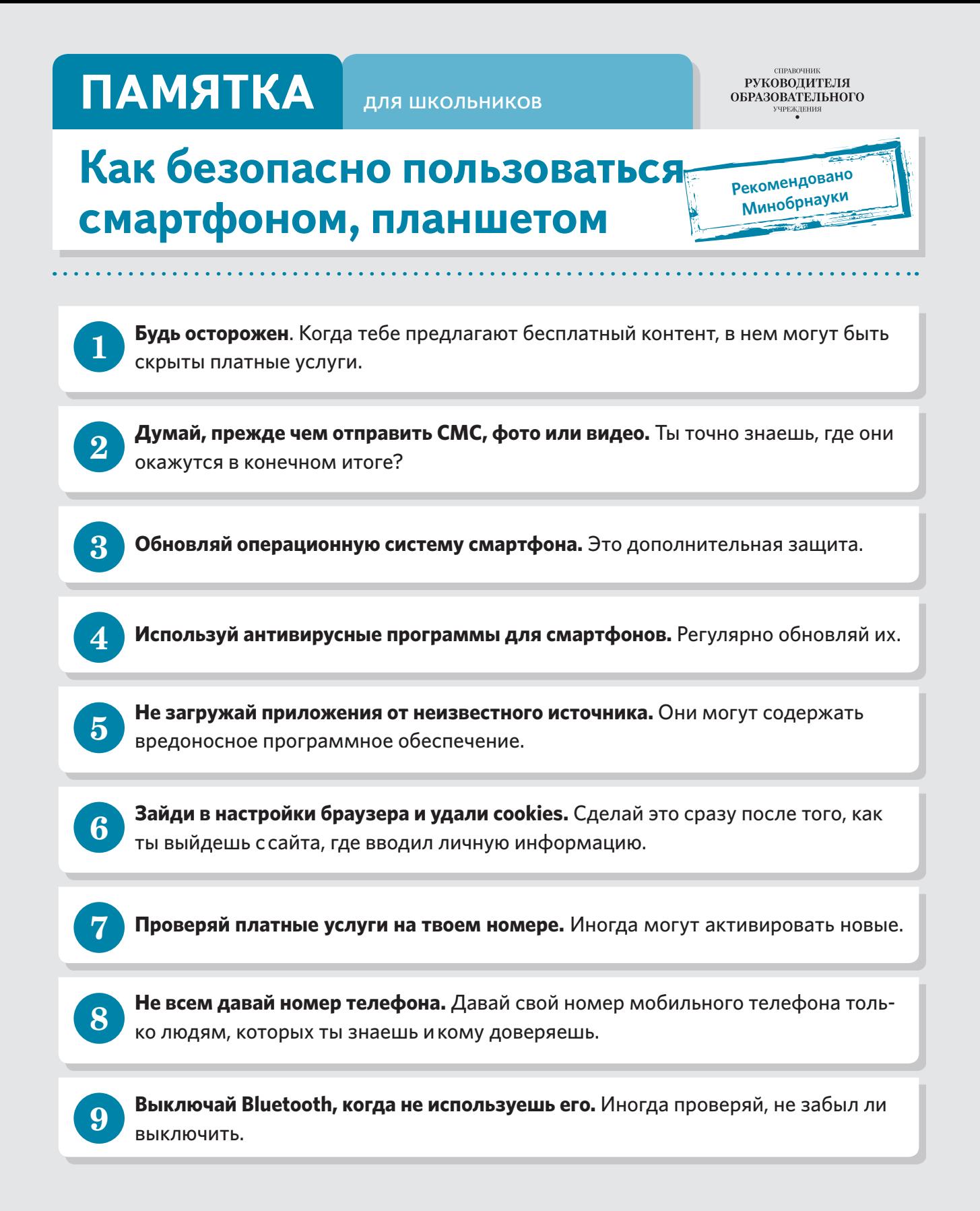

РУКОВОДИТЕЛЯ **ОБРАЗОВАТЕЛЬНОГО** учреждения

### **Как безопасно играть online**

**Рекомендовано Минобрнауки**

**ONLINE-ИГРЫ** объединяют людей по всему миру. Игроки покупают диск, оплачивают абонемент или дополнительные опции. На эти средства совершенствуются системы авторизации, закрываются уязвимости. В играх стоит опасаться кражи пароля.

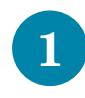

**1 Блокируй неадекватов.** Заблокируй в списке игроков того, кто ведет себя агрессивно по отношению к тебе или создает неприятности.

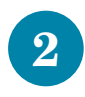

**2 Пожалуйся администраторам игры на поведение агрессивного игрока.** Желательно приложить доказательства в виде скринов.

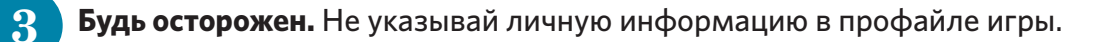

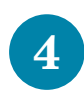

**4 Следи за своим поведением.** Уважай других участников игры.

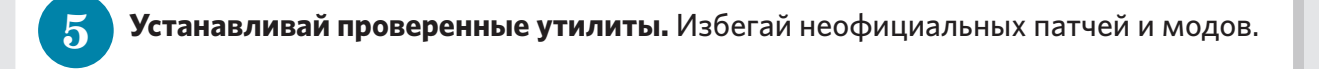

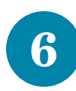

**6 Берегись от взлома.** Используй сложные и разные пароли.

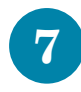

**7 Не отключай антивирус во время игры.** Пока ты играешь, твой компьютер могут заразить.

РУКОВОДИТЕЛЯ **ОБРАЗОВАТЕЛЬНОГО** учреждения

### **Как безопасно играть online**

**Рекомендовано Минобрнауки**

**ONLINE-ИГРЫ** объединяют людей по всему миру. Игроки покупают диск, оплачивают абонемент или дополнительные опции. На эти средства совершенствуются системы авторизации, закрываются уязвимости. В играх стоит опасаться кражи пароля.

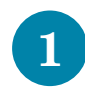

**1 Блокируй неадекватов.** Заблокируй в списке игроков того, кто ведет себя агрессивно по отношению к тебе или создает неприятности.

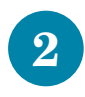

**2 Пожалуйся администраторам игры на поведение агрессивного игрока.** Желательно приложить доказательства в виде скринов.

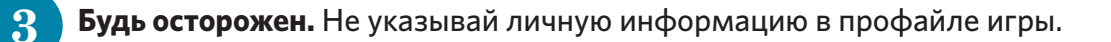

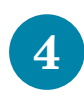

**4 Следи за своим поведением.** Уважай других участников игры.

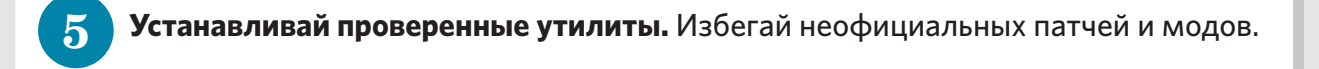

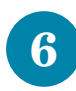

**6 Берегись от взлома.** Используй сложные и разные пароли.

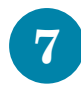

**7 Не отключай антивирус во время игры.** Пока ты играешь, твой компьютер могут заразить.

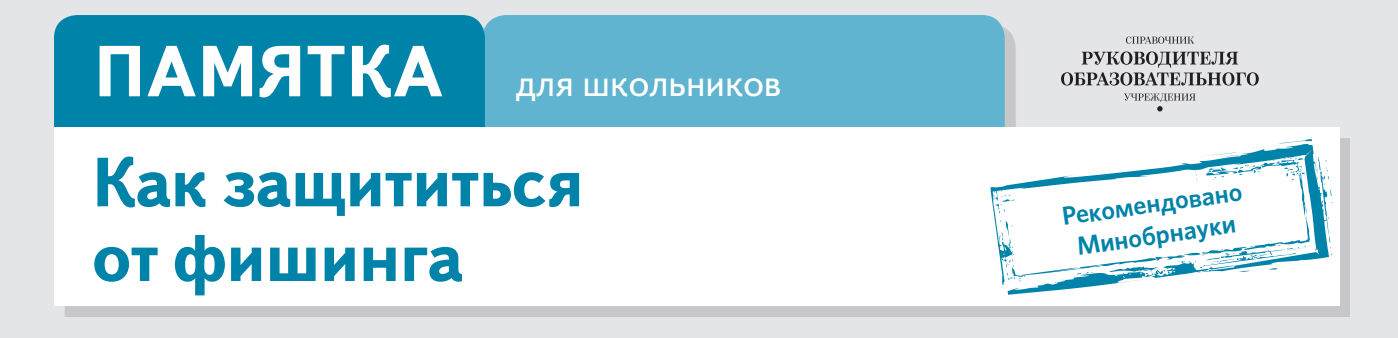

**ФИШИНГ** (от английского слова fishing – рыбная ловля) – вид интернет-мошенничества. Его главная цель – получить конфиденциальные данные пользователей – логины и пароли.

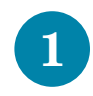

**1 Следи за своим аккаунтом.** Если подозреваешь, что аккаунт взломали, нужно заблокировать его и сообщить администраторам ресурса об этом как можно скорее.

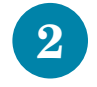

**2 Посещай только безопасные веб-сайты.** В их числе – сайты интернет-магазинов и поисковых систем.

**3 Используй сложные и разные пароли.** Если тебя взломают, то злоумышленники получат доступ только к одному твоему профилю в Сети, а не ко всем.

**4 Предупреди всех своих знакомых, которые добавлены у тебя в друзья, если тебя взломали.** От твоего имени могут рассылать спам и ссылки на фишинговые сайты.

**5 Спрячь данные.** Установи надежный пароль (PIN) на мобильный телефон.

**6 Отключи сохранение пароля в браузере.** Сохраненные пароли крадут чаще.

**7 Не открывай файлы и другие вложения в письмах.** Даже если они пришли от твоих друзей. Уточни у них, отправляли ли они тебе эти файлы.

РУКОВОДИТЕЛЯ **ОБРАЗОВАТЕЛЬНОГО** учреждения

#### **Как защитить свою цифровую репутацию**

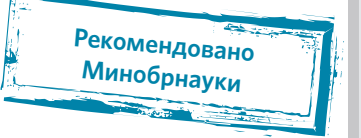

**ЦИФРОВАЯ РЕПУТАЦИЯ** – это твой имидж, который формируется из информации о тебе в интернете. Компрометирующая информация в интернете может серьезно отразиться на реальной жизни. Твое место жительства, учебы, твое финансовое положение, особенности характера и рассказы о близких – все это накапливается в Сети.

Многие подростки легкомысленно относятся к публикации личной информации в интернете, не понимая возможных последствий. Ты даже не задумываешься о том, что фотография, размещенная пять лет назад, может стать причиной отказа принять тебя на работу.

Комментарии, фотографии и твои действия могут не исчезнуть даже после того, как ты их удалишь. Ты не знаешь, кто сохранил эту информацию, попала ли она в поисковые системы и сохранилась ли она. Найти информацию много лет спустя сможет любой – как из добрых побуждений, так и с намерением причинить вред.

#### **СОВЕТЫ ПО ЗАЩИТЕ ЦИФРОВОЙ РЕПУТАЦИИ:**

**1 Не публикуй сразу.** Подумай, прежде чем что-то публиковать у себя в блоге или в социальной сети, пересылать в личном сообщении.

**2 Установи ограничения в настройках профиля.** Ограничь просмотр профиля и его содержимого. Сделай его только «для друзей».

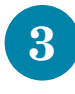

**3 Берегись исков за оскорбление личности в интернете (ст. 282 УК).** Не размещай информацию, которая может кого-то обижать, и не ссылайся на нее.

### **ПАМЯТКА**

ДЛЯ ШКОЛЬНИКОВ

РУКОВОДИТЕЛЯ **ОБРАЗОВАТЕЛЬНОГО ІРЕЖДЕНИЯ** 

#### Что такое авторское право

Рекомендовано Минобрнауки

Чтобы использовать возможности цифрового мира, нужно соблюдать права на интеллектуальную собственность. Термин интеллектуальная собственность относится к различным творениям человеческого ума, начиная с новых изобретений и знаков, обозначающих собственность на продукты и услуги, и заканчивая книгами, кинофильмами и музыкальными произведениями.

Авторские права - это права на интеллектуальную собственность - на произведения науки, литературы и искусства. Авторские права выступают как гарантия возможностей автора заработать на результатах своего труда, получить известность и признание. Никто без разрешения автора не может воспроизводить его произведение, распространять, публично демонстрировать, продавать или размещать в интернете.

«Пиратское» программное обеспечение несет в себе многие риски: от потери данных до блокировки устройства, где установлена нелегальная программа. Не забывайте, что в Сети можно найти легальные и бесплатные программы со сходным функционалом.